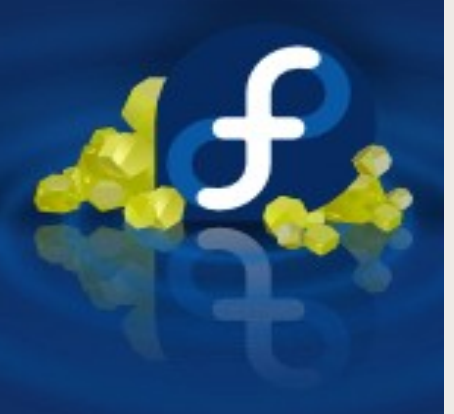

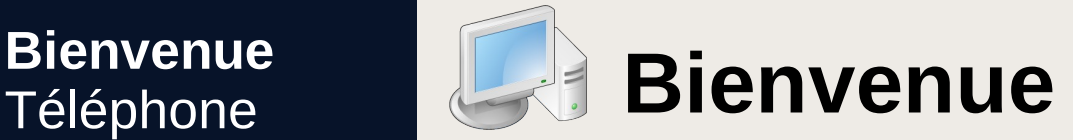

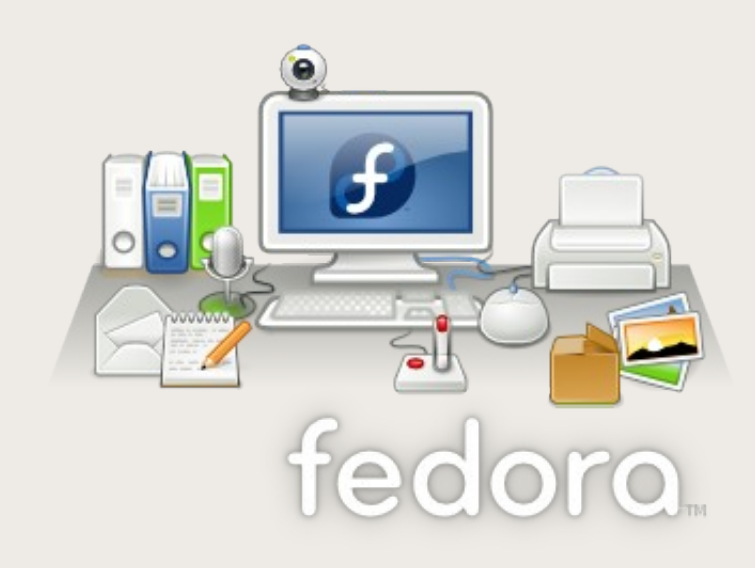

#### **Présentateur : Armel Kermorvant**  armelk@fedoraproject.org **Fonction FedoraProject : Ambassadeur / Mentor Fonction Fedora-fr.org : Vice-Président**

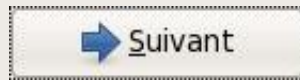

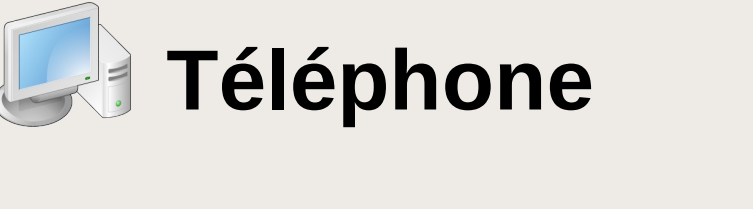

# **chkconfig Portable off**

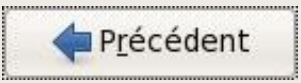

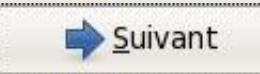

#### Bienvenue Téléphone **Agenda**

HA (Haute Dispo) Principe Théorie **Besoins Hardware Software** Mise en place **Config** RD:DB **HeartBeat** Samba Questions Liens

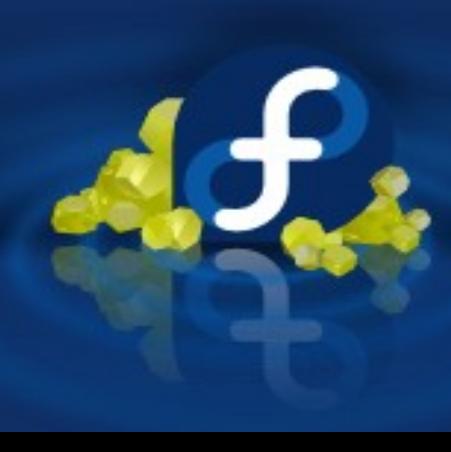

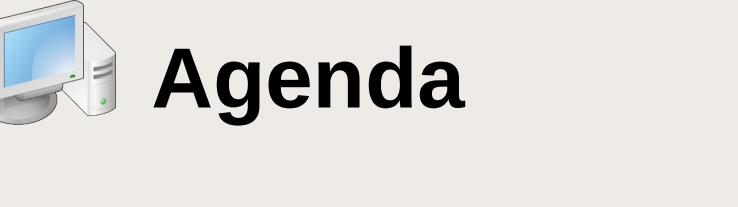

- **Haute Disponibilité** 
	- Principe
	- Fonctionnement théorique
- De quoi avons-nous besoin?
	- Hardware
	- Software
- Mise en place
	- $\cdot$  DR:BD
	- Heartbeat
	- Samba
- Question / Réponses

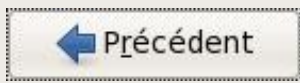

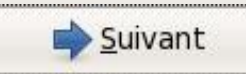

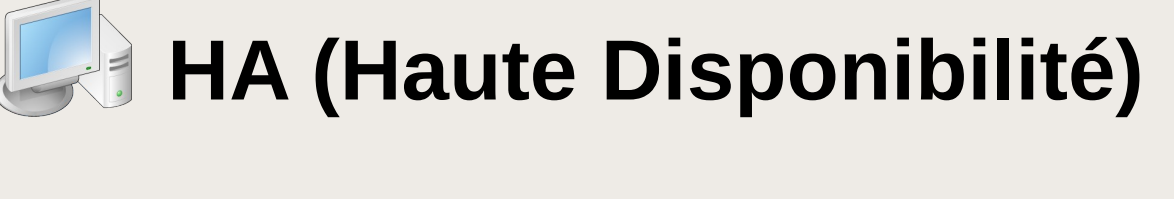

- Le Principe :
	- Système toujours en fonction
	- Disponibilité des informations
	- Continuité des services (Web, Base, ...)
	- Maintenance

– ...

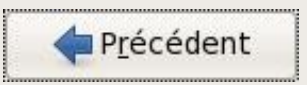

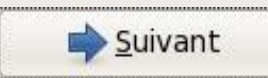

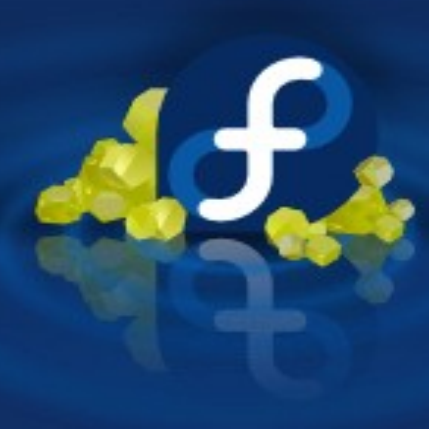

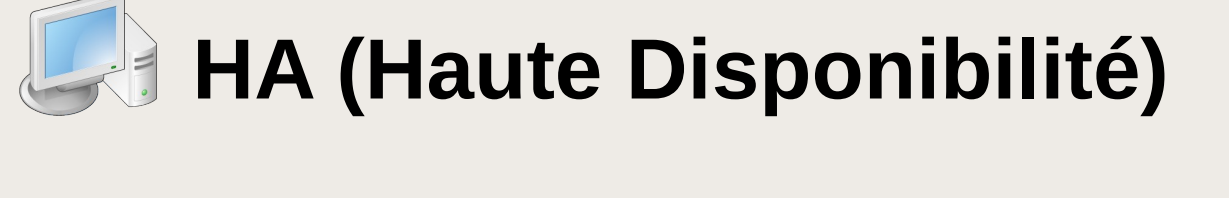

• Fonctionnement théorique

## **Un système se coupe Un autre prend le relais automatiquement**

# Continuité de fonctionnement

**=**

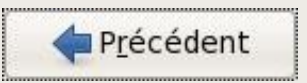

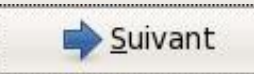

## raald Disp **HA (Haute Disponibilité)**

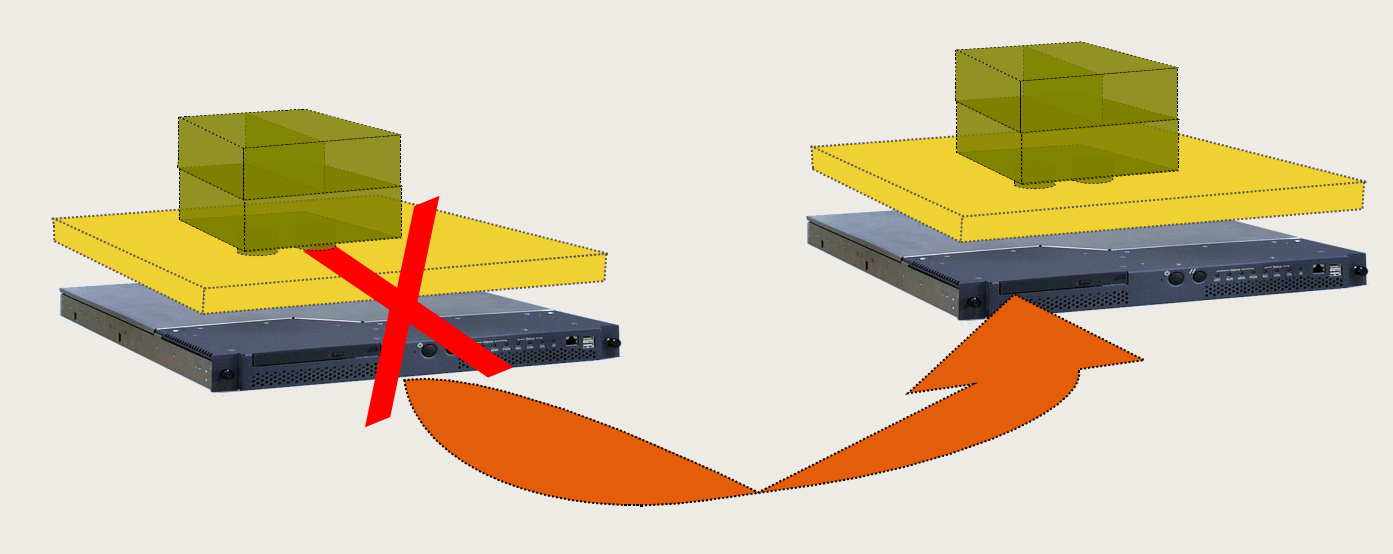

Serveur1 Serveur2

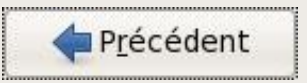

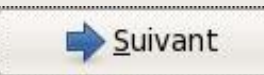

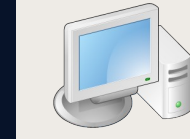

## polations<br>The political control of the political control of the control of the control of the control of the control of the control of the political control of the control of the control of the control of the control of th **De quoi avons-nous besoin ?**

- Hardware :
	- 2 Systèmes (identique de préférence)
		- Disque dur (ex : 500Go)
		- Mémoire (ex : 2Go)
		- 1 carte réseau (possible 2 ou 3)

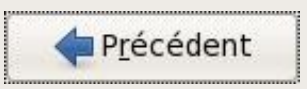

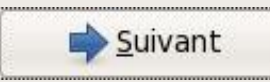

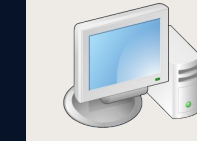

## polations<br>The political control of the political control of the control of the control of the control of the control of the control of the political control of the control of the control of the control of the control of th **De quoi avons-nous besoin ?**

- Software
	- Distribution Linux Fedora par exemple ;-)
	- HeartBeat (Gestionnaire de continuité)
	- DB:RD (Gestionnaire Raid Lan)
	- Samba (Partage de répertoires)

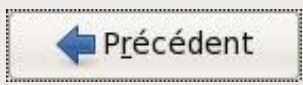

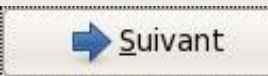

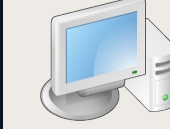

#### $\epsilon$  ch place **Mise en place**

- Configuration
	- Partionnement Disque Dur
		- $\cdot$  /boot = 250Mo
		- $\bullet$  /  $= 15Go$
		- $\bullet$  Swapp = 4Go
		- $\cdot$  /home = 2Go
		- $\bullet$  /data = Espace dispo
	- Paramètrages à appliquer sur les **2 systèmes**
	- Installation Linux
	- Paramètrage réseau
		- Serveur $1 = 192.168.0.1$
		- Serveur $2 = 192.168.0.2$

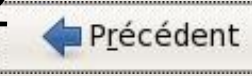

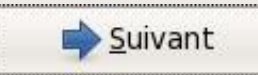

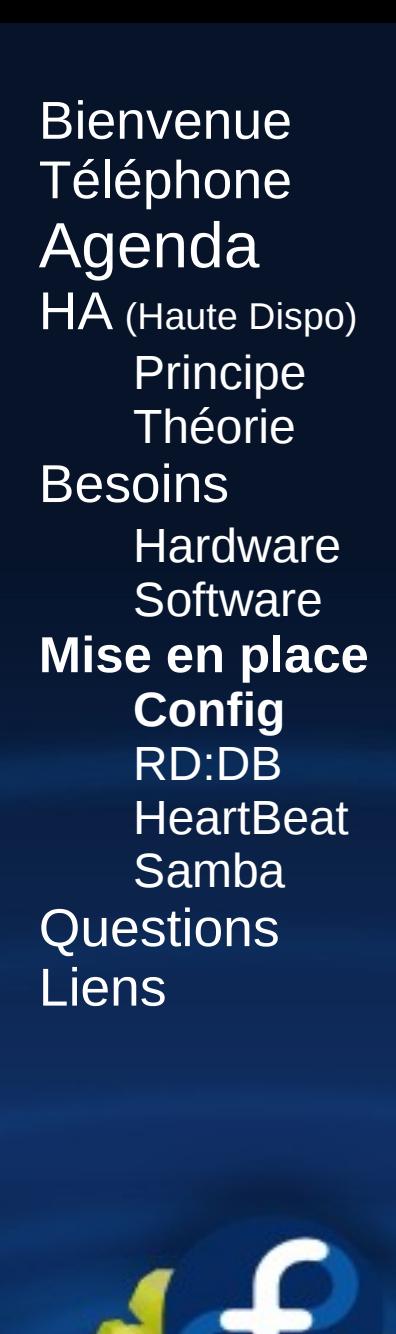

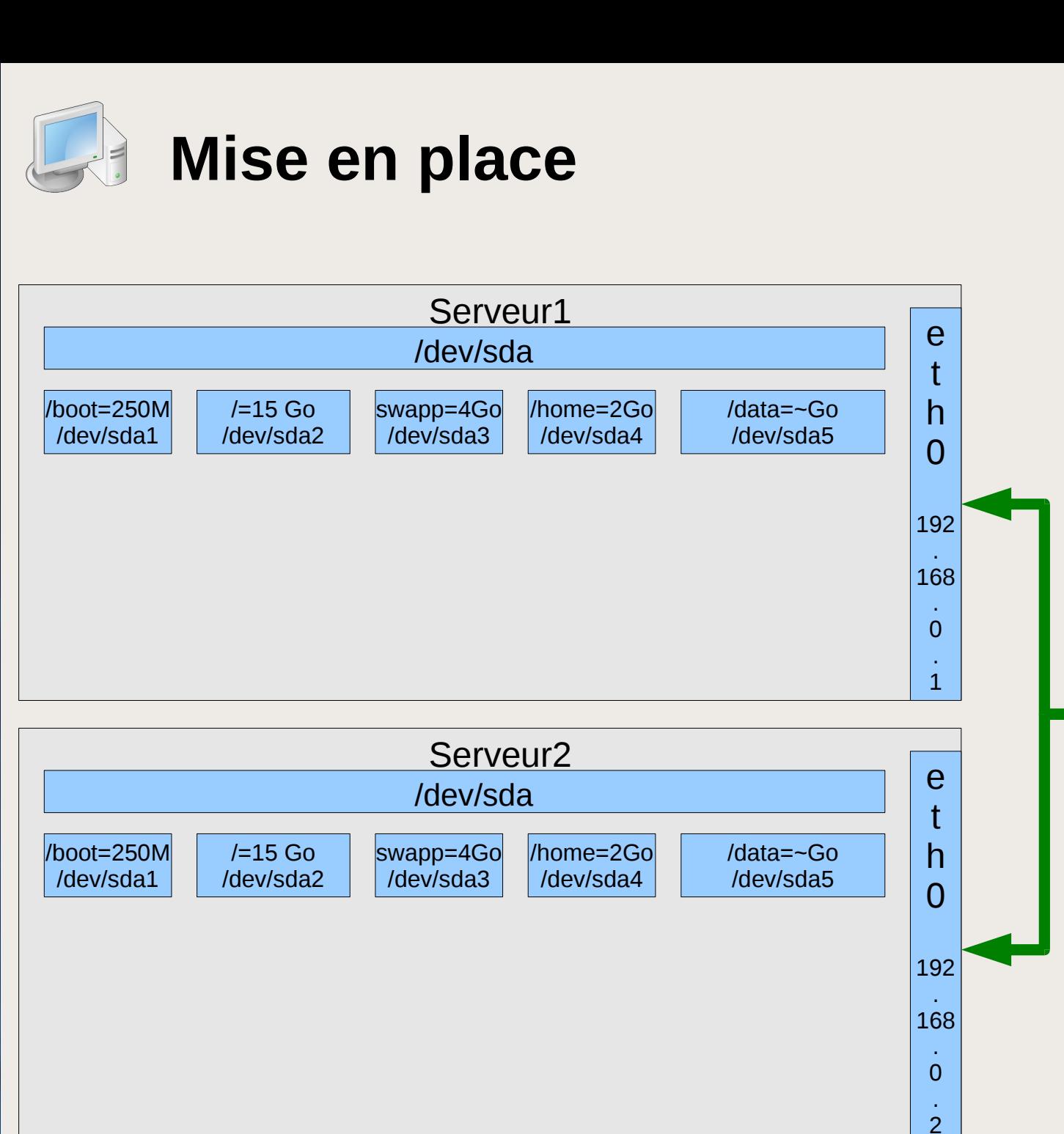

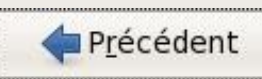

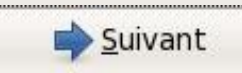

H<br>U<br>B

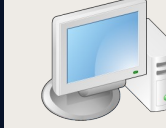

#### $\epsilon$  ch place **Mise en place**

- DRBD
	- Synchronisation Raid via Réseau
	- Téléchargement :
		- <http://www.drbd.org/>
	- Dernière version 8.2.6
		- <http://oss.linbit.com/drbd/8.2/drbd-8.2.6.tar.gz>

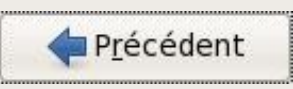

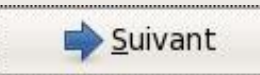

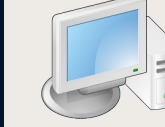

#### $\epsilon$  ch place **Mise en place**

## ● DRBD

– Fichier de configuration :

#### – /etc/drdb.conf

```
Resource user {
protocol C;
incon-degr-cmd "/sbin/halt -f";
startup {
        wfc-timeout 240 ;
        degr-wfc-timeout 240; # 2 minutes.
}
disk {
        on-io-error panic;
syncer {
        rate 2048K;
        al-extents 257;
}
on Serveur1 {
        device /dev/drbd0;
        disk /dev/sda5; # Disque Data 
        address 192.168.0.1:7789; # Adresse serveur 1 + port 7789
        meta-disk internal;
}
on Serveur2 {
        device /dev/drbd0;
        disk /dev/sda5; # Disque Data 
        address 192.168.0.2:7789; # Adresse serveur 2 + port 7789
        meta-disk internal;
```
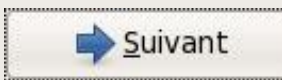

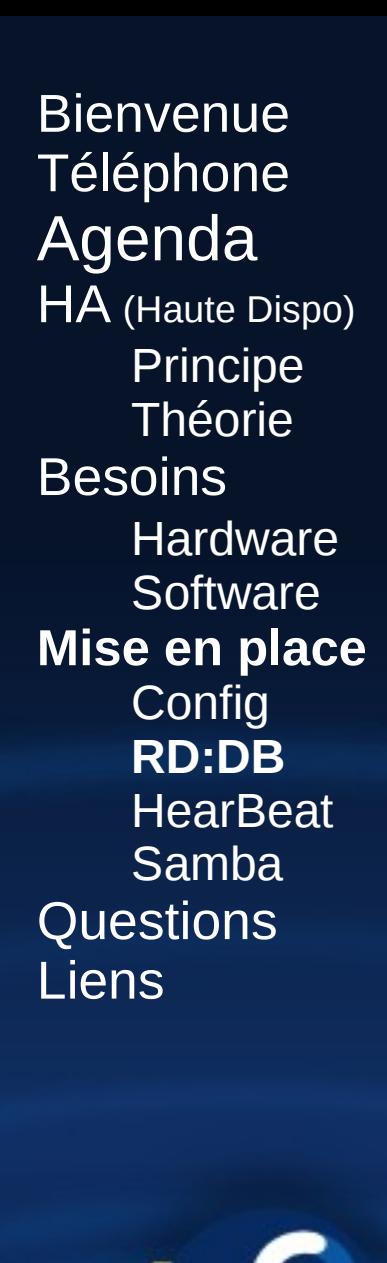

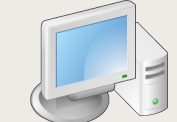

## s en piace **Mise en place**

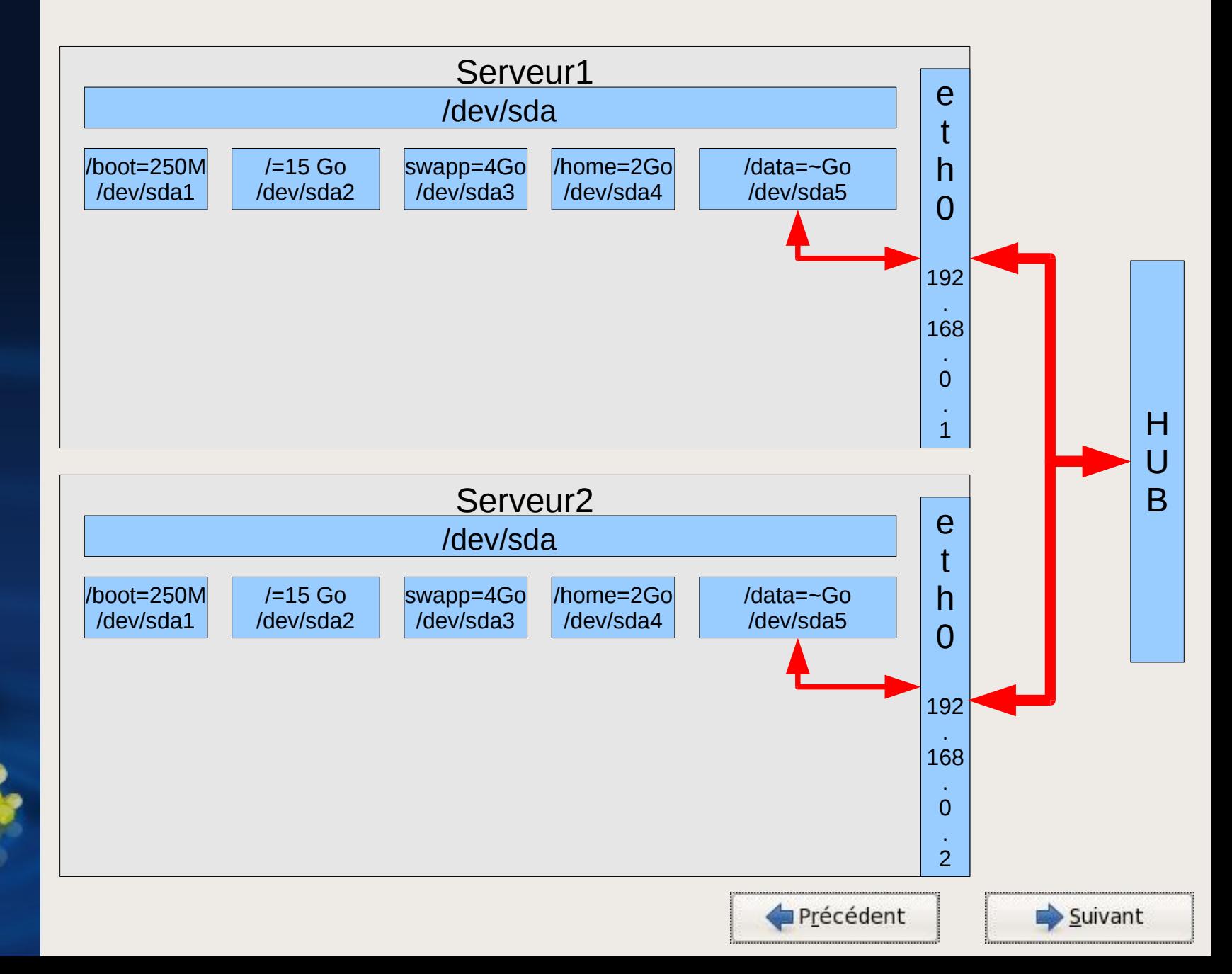

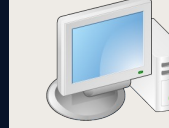

#### $\epsilon$  ch place **Mise en place**

- HeartBeat
	- Détection de non fonctionnement
	- Téléchargement :
		- <http://www.linux-ha.org/>
	- Dernière version 2.1.3
	- Installation
		- yum install heartbeat

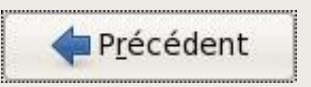

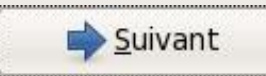

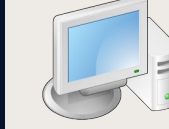

#### $\epsilon$  ch place **Mise en place**

- HeartBeat
	- Fichier de configuration :
		- /etc/ha.d/ha.cf: Fichier configuration HA
		- /etc/ha.d/authkeys : Niveau sécurité entre serveurs
		- /etc/ha.d/haresources : Configuration de disponibilité

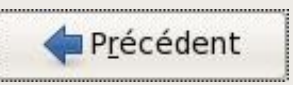

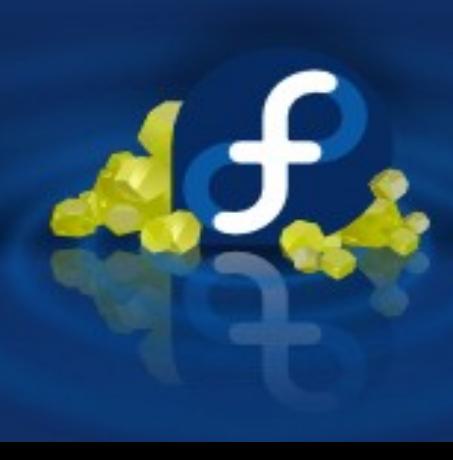

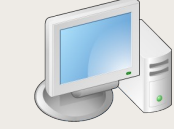

#### $\epsilon$  ch place **Mise en place**

## • HeartBeat

– /etc/ha.d/ha.cf : Fichier configuration HA

# "Facility" utilisé pour syslog logfacility local0 # Délais entre chaque battement de coeur keepalive 2 # Si au bout de 10s le système est considéré comme mort si c'est le maitre les services basculent sur l'esclave deadtime 10 # Au bout de 6s sans battement de coeur, une alerte est inscrite dans les logs warntime 6 # Si les systèmes sont en démarrage, il est nécessaire de lui donner un peu plus de temp (1mn) initdead 60 # Port d'écoute des battement de coeur : udp 694 par défaut udpport 694 # Lien réseau d'écoute des battement de coeur bcast eth0 # Si crash du maitre, les ressources basculent sur l'esclave Si le maitre revient online il reprend son status de maitre auto\_failback on # Nom des noeuds (uname -n) maitre/esclave node serveur1 node serveur2

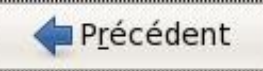

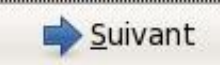

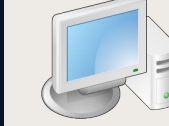

#### $\epsilon$  ch place **Mise en place**

- HeartBeat
	- /etc/ha.d/authkeys : Niveau sécurité entre serveurs

#Type de cryptage de données entre les deux serveurs :  $#$  crc, sha1, md5

auth 1 1 crc

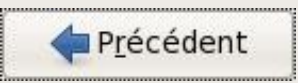

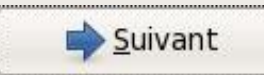

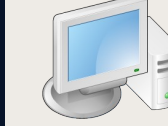

#### $\epsilon$  ch place **Mise en place**

- HeartBeat
	- /etc/ha.d/haresources : Configuration de disponibilité

# Indication des services qui doivent être mis en HA serveur1 drdbdisk:user Filesystem:/dev/drdb0::/data::ext3 samba IPaddr::192.168.0.3

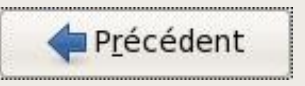

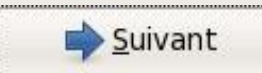

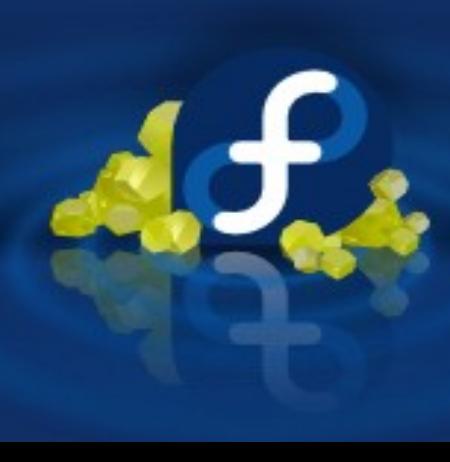

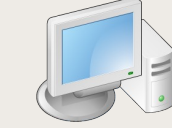

#### $\epsilon$  ch place **Mise en place**

- Service SAMBA
	- /etc/samba/smb.conf : Configuration de partage

[global] workgroup = localhost.localdomain netbios name = RaidOverIP security = share

[RaidOverIP] comment = Raid Over IP  $path = /data$  $public = yes$ writable  $=$  yes printable = no guest ok =yes

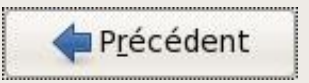

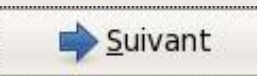

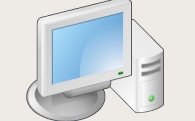

#### s en piace **Mise en place**

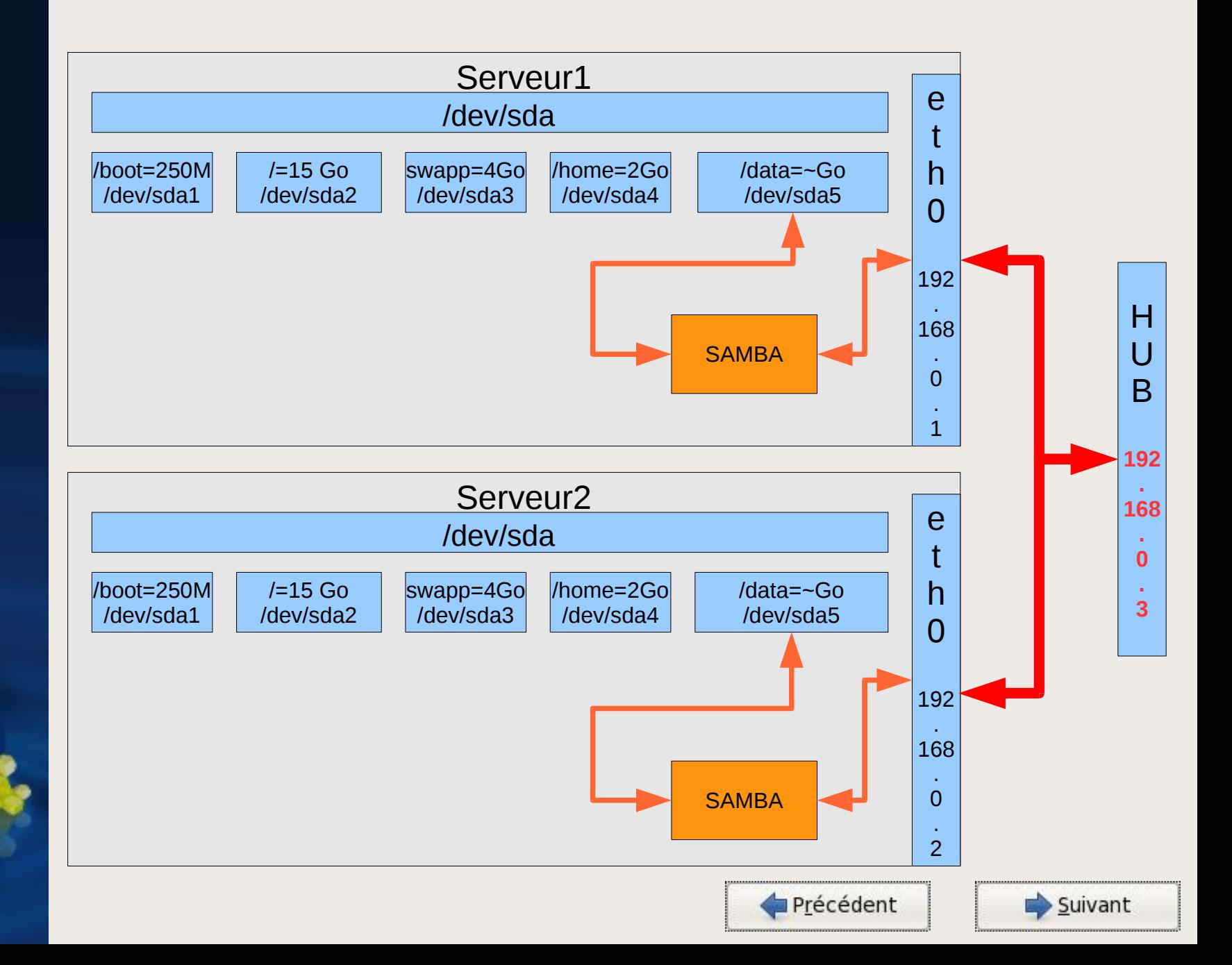

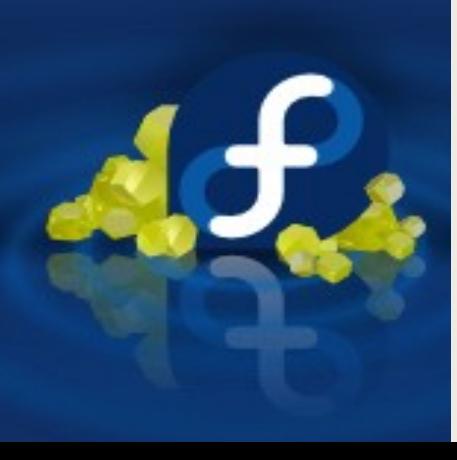

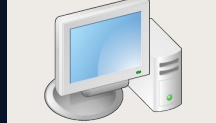

#### agencies de **Questions / Réponses**

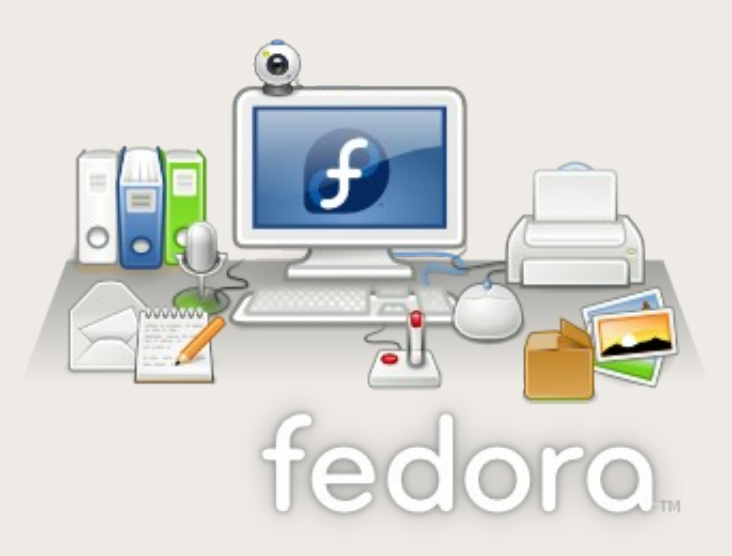

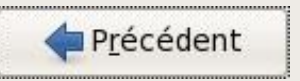

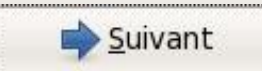

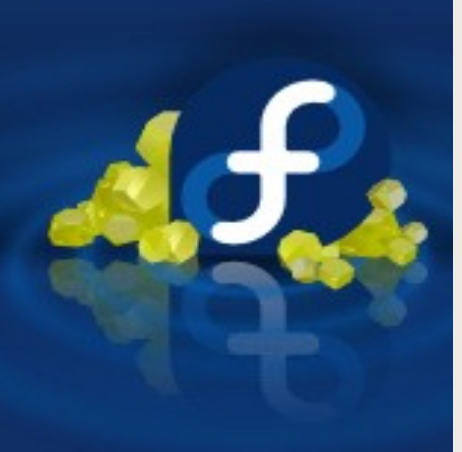

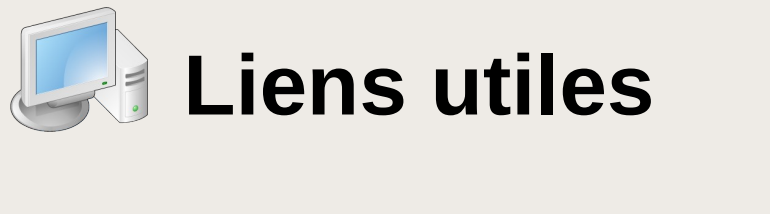

- **Projet Fedora**
	- [http://www.fedoraproject.org](http://www.fedoraproject.org/)
- **Fedora Francophone**
	- [http://www.fedora-fr.org](http://www.fedora-fr.org/)
- **Présentations**
	- [http://doc.fedora-fr.org/wiki/Présentations\\_pour\\_conférences](http://doc.fedora-fr.org/wiki/Pr%C3%A9sentations_pour_conf%C3%A9rences)
- **Projet Heartbeat**
	- <http://www.linux-ha.org/>
- **Projet DB:RD**
	- <http://www.drbd.org/>
- **Projet SAMBA**
	- [http://www.samba.org](http://www.samba.org/)

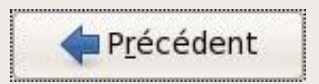

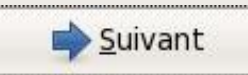

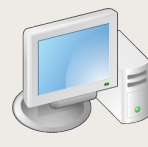

## **Agention** Merci de votre attention

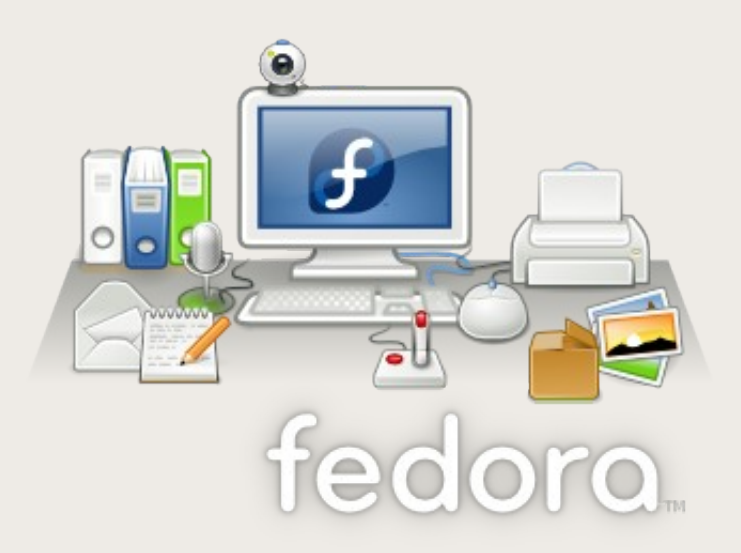

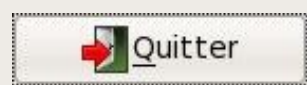

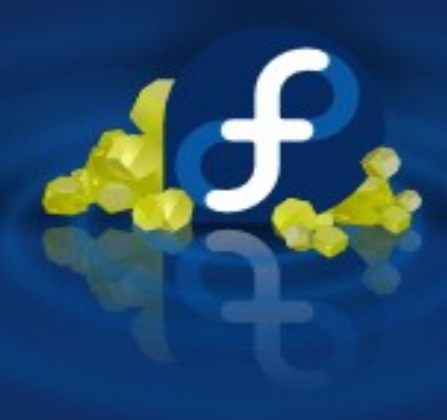